Vse rešitve shranite v eno samo datoteko s končnico .py in jo oddajte prek Učilnice. Vse funkcije naj imajo takšna imena, kot jih predpisuje naloga. Pozorno preberite naloge in ne rešujte le na podlagi primerov!

Da rešitev ne bi imela trivialnih napak, jo preverite s testi v ločeni datoteki na Učilnici. Za rešitev naloge lahko dobite določeno število točk, **tudi če ne prestane testov**. Funkcija, ki prestane vse teste, **še ni nujno pravilna**. 

Pri reševanju nalog je dovoljena vsa literatura na poljubnih medijih, ves material, ki je objavljen na Učilnici, vključno z objavljenimi programi; njihova uporaba in predelava se ne šteje za prepisovanje.

Izpit morate pisati na fakultetnih računalnikih. Študenti s predolgimi vratovi in podobnimi hibami bodo morali zapustiti izpit. Hujše kršitve, na primer uporabo telefonov in podobno, bomo prijavili disciplinski komisiji.

Študentom **Kognitivne znanosti** je potrebno za 100 % rešiti štiri naloge. Naloga iz snovi, ki se vas ne tiče, je zadnja, vendar jo lahko, če želite, rešite; točke se vam bodo upoštevale.

#### **1. Najprej lihi**

Napišite funkcijo najprej lihi(s), ki kot argument prejme seznam števil s. Njihov vrstni red naj spremeni tako, da bodo v njem najprej liha, nato soda števila – vsaka zase v enakem vrstnem redu, kot so bila prej. Funkcija ne sme vračati ničesar.

```
Primer
>>> s = [5, 8, 4, 17, 13, 10, 9]
>>> najprej_lihi(s)
>>> s
[5, 17, 13, 9, 8, 4, 10] # 5, 17, 13 in 9 so v enakem vrstnem redu kot prej; soda tudi
```
### **2. Binarno**

Napišite **rekurzivno** funkcijo **binarno(n)**, ki kot argument prejme število n in kot rezultat vrne niz s tem številom v dvojiškem zapisu.

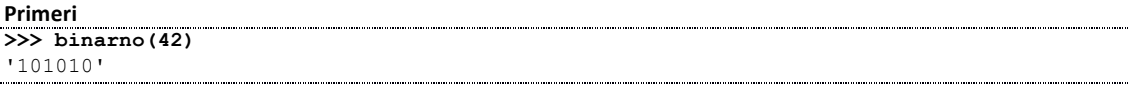

Namig: desno števko dobiš tako, da izračunaš ostanek po deljenju z 2. Pred njo pa moraš postaviti niz, ki ga dobiš, če v dvojiški zapis spremeniš število n, ki ga celoštevilsko deliš z 2.

### **3. Dopisovalci**

V tej nalogi bomo delali s slovarji, katerih ključi bodo imena ljudi, pripadajoče vrednosti pa množice imen vseh, ki jim je dotični pisal. Če je takšen slovar, recimo, relacije in je relacije ['Ana'] enako {'Berta', 'Cilka', 'Dani'}, to pomeni, da je Ana doslej pošiljala sporočila Berti, Cilki in Dani. Napisati boste morali več funkcij.

- dopis(kdo, komu, relacije) naj**vslovar** relacije **pribeleži, da je** kdo **pisal** komu. (Če je kdo **v** preteklosti že pisal komu, dopis ne bo spremenil ničesar.)
- najzgovornejsi (relacije) naj vrne ime osebe, ki je doslej pisala največ različnim osebam. Če je takšnih več, naj vrne poljubno med njimi.
- vse\_osebe(relacije) naj vrne množico vseh oseb v slovarju tako teh, ki so komu pisale, kot tistih, ki jim je kdaj kdo pisal.
- neznanci (ime, relacije) naj vrne množico imen vseh tistih oseb, ki so v slovarju, vendar jim oseba ime ni nikoli pisala.

Predpostaviti smete, da je relacije tipa defaultdict (set) in ne navaden dict.

# **4. Zaporniki**

Petnajst zapornikov se je znašlo v petnajstih celicah mednarodnega protiterorističnega zapora. Dva zapornika se lahko pogovarjata, če sta v sosednjih celicah in govorita vsaj en skupni jezik (ali, učeno povedano, če je presek jezikov, ki jih govorita, neprazen ;).

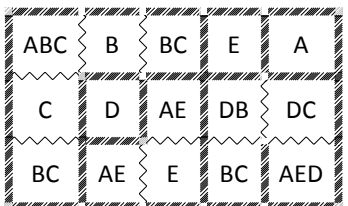

Zapornik v prvi celici govori jezike A, B in C, zato se lahko pogovarja s svojim desnim sosedom (ki govori jezik B) in spodnjim sosedom (ki

govori jezik C). Spodnji sosed se lahko pogovarja s še spodnejšim, ki govori B in C. Nesrečnik, ki čepi v zgornji desni celici govori jezik A in se ne more pogovarjati ne z levim sosedom (ta govori E) ne s spodnjim (ki govori DC). Pare, ki se lahko pogovarjajo, smo v gornjem primeru označili tako, da smo "stanjšali" zid med celicama.

Napišite funkcijo sogovorniki (zapor), ki prejme razpored zapornikov v obliki [["ABC", "B", "BC", "E", "A"], ["C", "D", "AE", "DB", "DC"], ["BC", "AE", "E", "BC", "AED"]] in vrne število parov zapornikov, ki se bodo lahko pogovarjali. V gornjem primeru funkcija vrne 9.

Funkcija naj bo seveda splošna: sprejema naj tudi drugačne konfiguracije zaporov in več jezikov. Seveda pa bo en jezik vedno opisan z eno črko niza.

# **5. Blok**

Definirajte razred  $B\log k$ , ki opisuje stanovanjski blok s podanim številom nadstropij. V vsakem nadstropju bo eno stanovanje. Razred naj ima naslednje metode.

- Konstruktor sprejme kot argument število nadstropij v bloku.
- vseli (nadstropje, ime) v nadstropje nadstropje vseli osebo z imenom ime in vrne True. Če je stanovanje že zasedeno, pa pusti v njem prejšnjega lastnika in vrne False.
- stanovalec (nadstropie) vrne ime stanovalca v podanem nadstropiu. Če je stanovanje še prazno, vrne None.
- izseli (nadstropje) sprazni stanovanje v nadstropju nadstropje. Metoda ne vrne ničesar.
- kamorkoli (ime) vseli osebo s podanim imenom v najvišje prosto nadstropje in vrne  $\text{True}$ . Če je ves blok že povsem poln, vrne False.